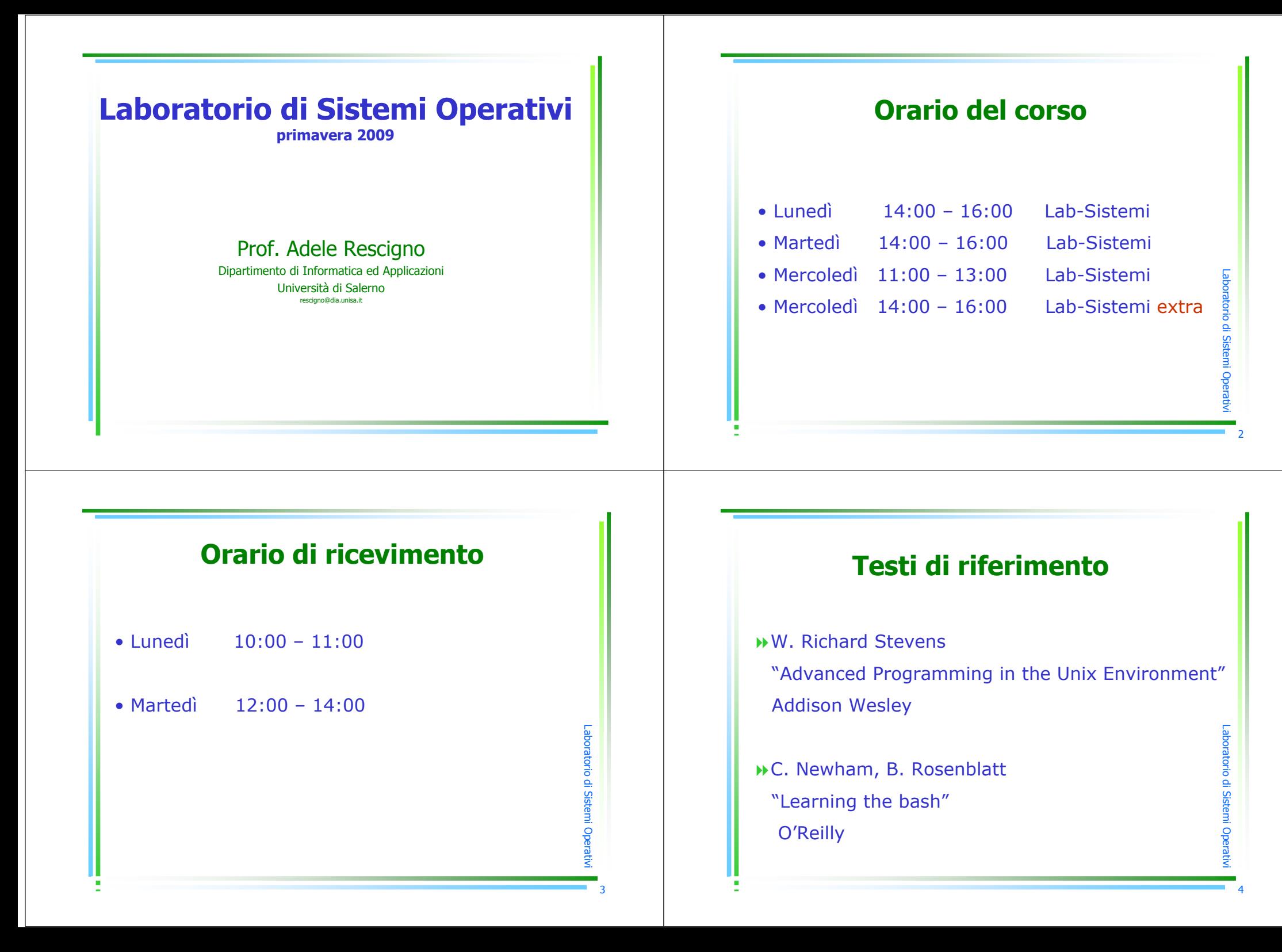

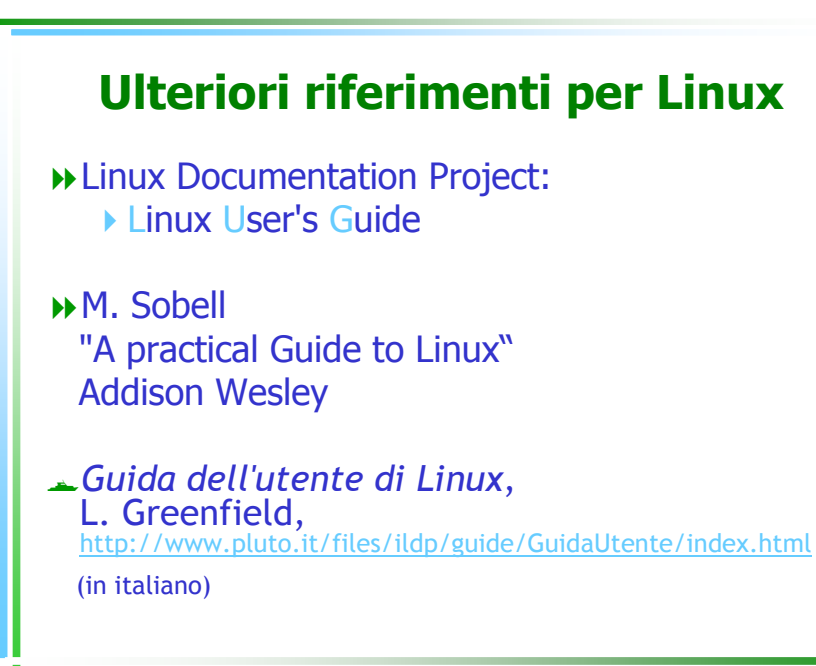

┍ a $\mathbf \sigma$ o $\overline{\phantom{a}}$ atoroo. m stመ  $\equiv$ pመ a $\,$  $\,<$ 

5

┍ a $\bf \sigma$ ┑ atro. m tመ  $\Xi$  $\bf \sigma$ መ ra $\,$  $\,<$ 

7

## Sistema Operativo

 $H$ Unix

Linux

Target: avere Linux a casa sul proprio p.c.

## Ulteriori riferimenti per bash

Appunti di Linux - Bash,

http://appunti.linux.it/a22.htm (in italiano)

Bash Reference Manual,<br>Free Software Foundation Free Software Foundation

http://www.gnu.org/software/bash/manual/bash.html

## **Compilazione**

- Il libro di Stevens utilizza per gli esempi delle librerie personali
- Per linkarle automaticamente utilizzare il comando

#### **gccs**

- Later Label and the Later Label and the Later Label and the Later Label and the Later Label and the Later Label and the Later Later Label and the Later Later Later Later Later Later Later Later Later Later Later Later Late Il file relativo a questo comando, la libreria che pagina dedicata al corso all'indirizzo
	- -http://www.dia.unisa.it/professori/rescigno
	- sezione Materiale didattico

8

┍ a $\mathbf \sigma$  $\overline{\phantom{a}}$ atoro $\mathbf{\Omega}$ m stመ  $\equiv$ pመ a $\,$  $\,<$ 

6

## Argomenti del Corso

- Gli standard UNIX e implementazioni  $\leftrightarrow$ I/O
- File e directory
- Cenni di librerie di I/O standard
- **Processi**
- Cenni sui segnali
- Interprocess Communication
- $\rightarrow$  Introduzione alla programmazione shell: bash

# Pagina web

### Far riferimento alla pagina web

http://www.dia.unisa.it/professori/rescigno/LSO/lso-1.htm

Laboratorio

di Sistemi Operativi

10

- $\blacktriangleright$  Programma dettagliato
- $\blacktriangleright$  Slide delle lezioni

Laboratorio

 $\dot{=}$ 

Sistemi Operativi

9

- -Informazioni sul corso
- -…. e tutto quanto sarà necessario